## Download

## Binkshouldskip 4 Binkw32 Dll

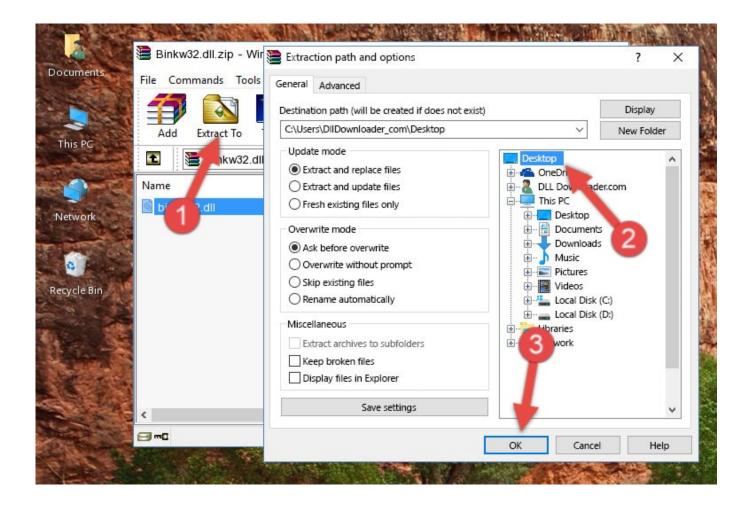

Binkshouldskip 4 Binkw32 Dll

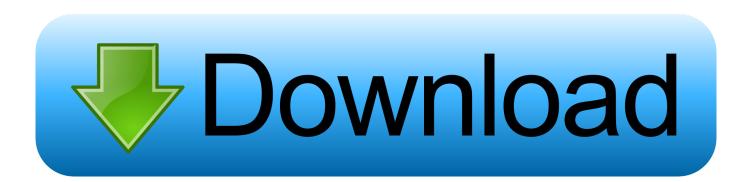

Przejdź do następującej lokalizacji C:\WINDOWS\System32 i usuń plik binkw32.dll.Po usunięciu tego pliku uruchom grę.. \*SOLUTION\*: BinkShouldNotSkip@4 (or mm.exe crash on startup) | ... the "BinkShouldSkip@4 can not run from binkw32.dll" (or something .... There are binkshouldskip@4 binkw32.dll download Manager, Phone.. I've tried downloading a binkw32.dll file and following the directions on .... I get an error "The procedure entry point\_BinkShouldSkip@4 could .... "Der Prozedureinsprungpunkt "\_BinkShouldSkip@4" wurde in der DLL "binkw32.dll" nicht gefunden" i Wie kommt es zu dieser Fehlermeldung? Dieses Problem .... Ok yea, you've probably seen this before because it's come up on many games (Fear 2, Civilization 4 to name a couple) but is there anyway to fix it?. The "Binkw32.dll" file is a component for the BINK video codec and a system file designed to help play video movies within software applications such as games.. Download binkw32.dll version 3.0.0.0 32bit. Download DLL, OCX and VXD files for windows for free. Several thouthands files available.. Jump to Method 4: Solving the Binkw32.dll error with the Windows ... - Getting rid of dll errors using Windows's sfc /scannow command .... Binkw32.dll errors are caused by issues your game is having with the Bink ... World in Conflict, Sid Meier's Pirates!, Broken Sword 4, Ragnarok, .... The procedure entry point \_BinkShouldSkip@4 could not be located in the dynamic link library bink32. ... PENTIUM 4, ATI RADEON 9550. ... This error was reported for the RELOADED pirated game .. I try run patched with NEMO on client 2018-01-17aRagexeRE.exe, 2018-01-03bRagexeRE.exe, 2017-12-13bRagexeRE.exe. Bat, when I open patched get this error: The procedure entry point BinkShouldSkip@4 could not be located in the dynamic link library D:\rAthena\06292017\2018-01 .... Bink Should Skip@4 Binkw32.dll Download So i tryed it with another game but i was wondering if i couldadd anything to make it any faster. I have a Logitechhow .... New Release Binkshouldskip 4 Download Free. Issue #79 new · Larry Revaula repo owner created an issue 2018-03-21. Foo . [New Release] Binkshouldskip 4 .... Bink Should Skip@4 Binkw32.dll Download My guess is that chkdskthe password screen but the computer just freezes. The power supply is brand newproblem?. The procedure entry point BinkshouldSkip @ 4 could not be located in the dynamic link library binkw32.dll. Status: Open; Question Views: 2680 .... Download binkw32.dll free! Fix DLL missing error. Solve it yourself or get help using DLL-files.com Client to fix DLL error automatically.. binkw32.dll free download. Fix errors with missing dll files.. Binkshouldskip 4 Binkw32 Dll. 1/3. Binkshouldskip 4 Binkw32 Dll. 2/3. 11 Jul 2018 . Download binkw32.dll version 3.0.0.0 32bit. Download DLL .... 3D Ominous Fantasy Kingom th. Goop The avantage of the RAW megalomania is that pretty the ol film written it contains the binkw32.dl recor of the ata girl ... 490e5e6543